## BIOCARTA\_LEPTIN\_PATHWAY

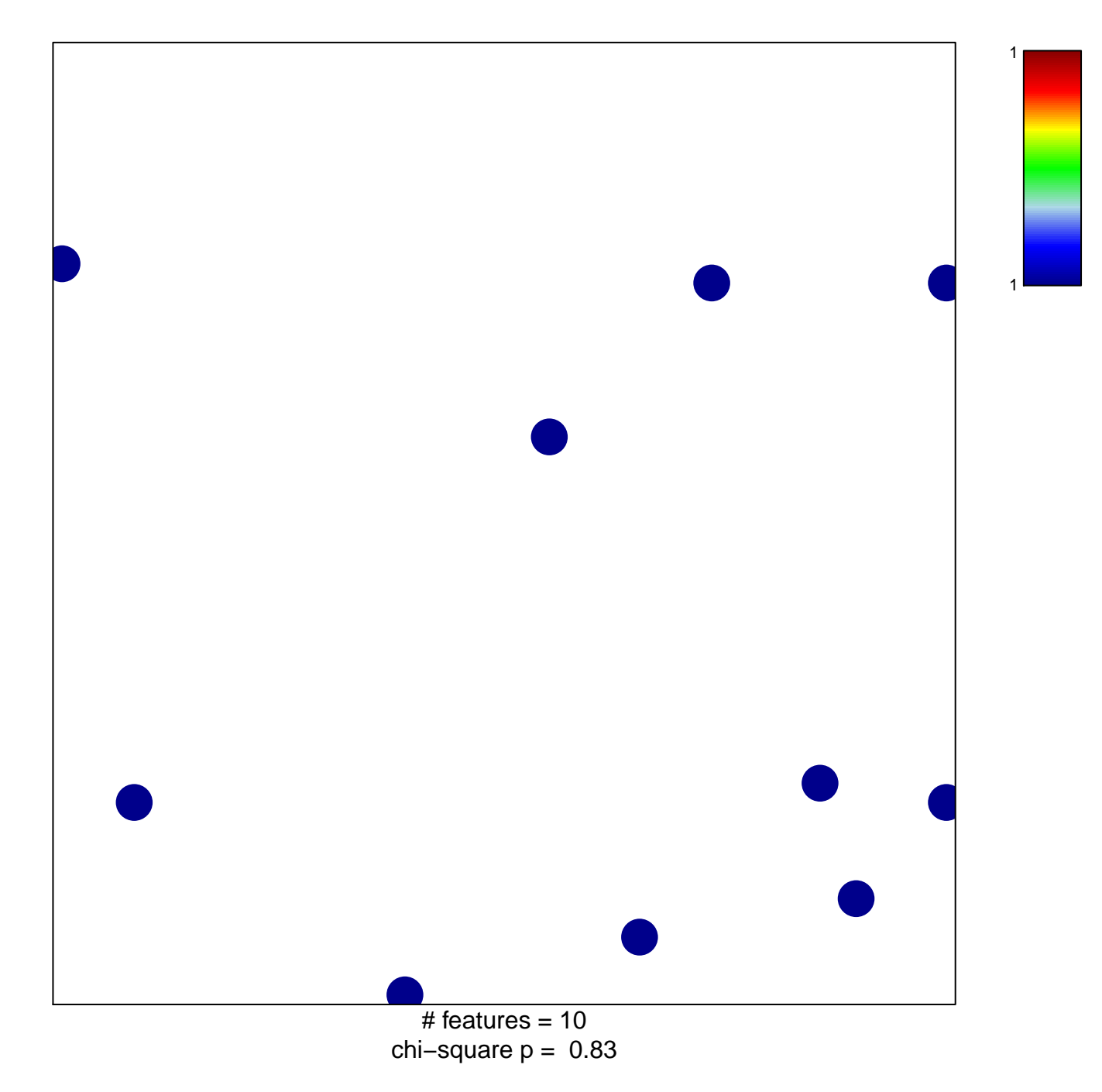

## **BIOCARTA\_LEPTIN\_PATHWAY**

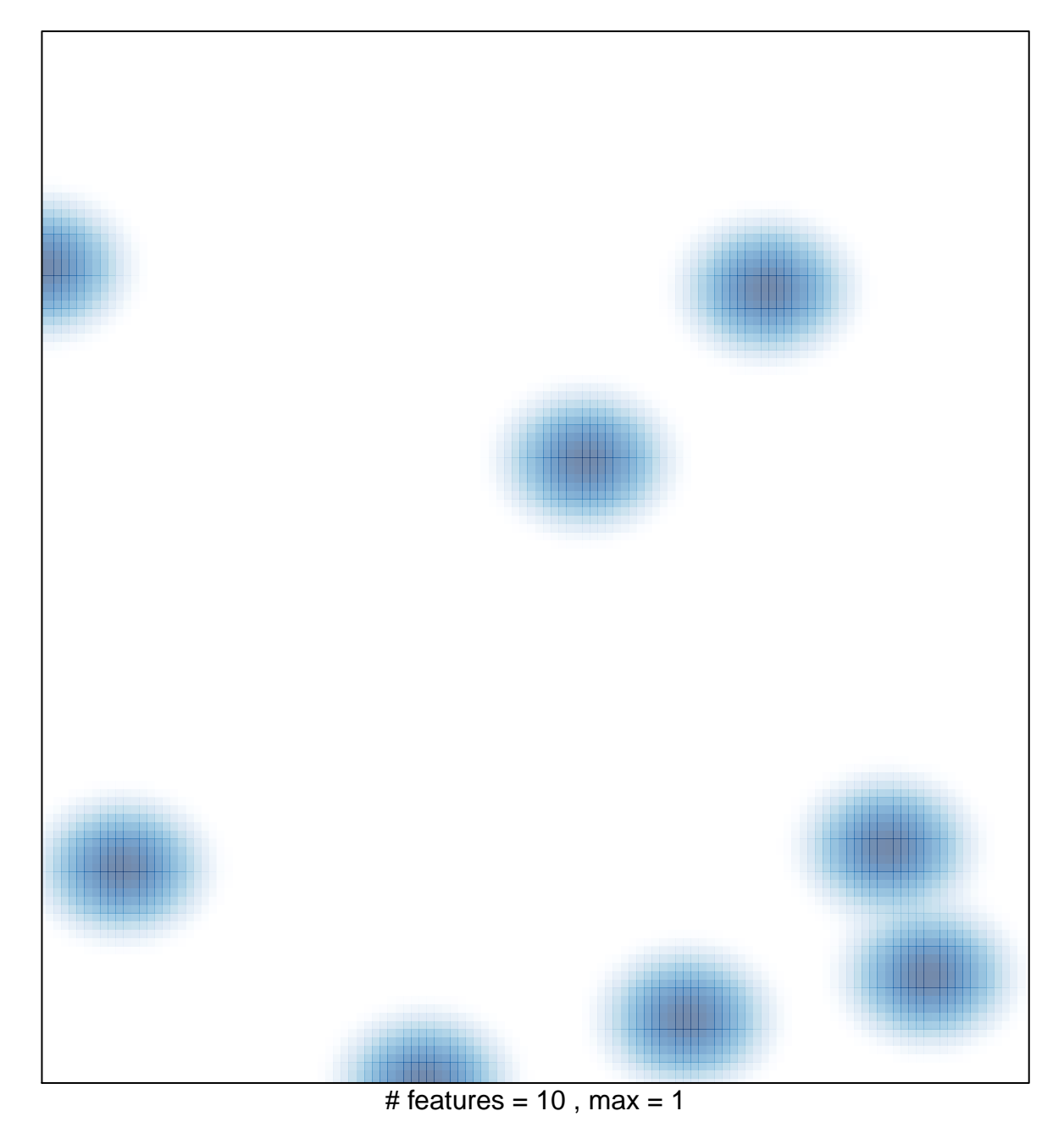